# CareerZone Desk Aid **Career Dev. & Youth**

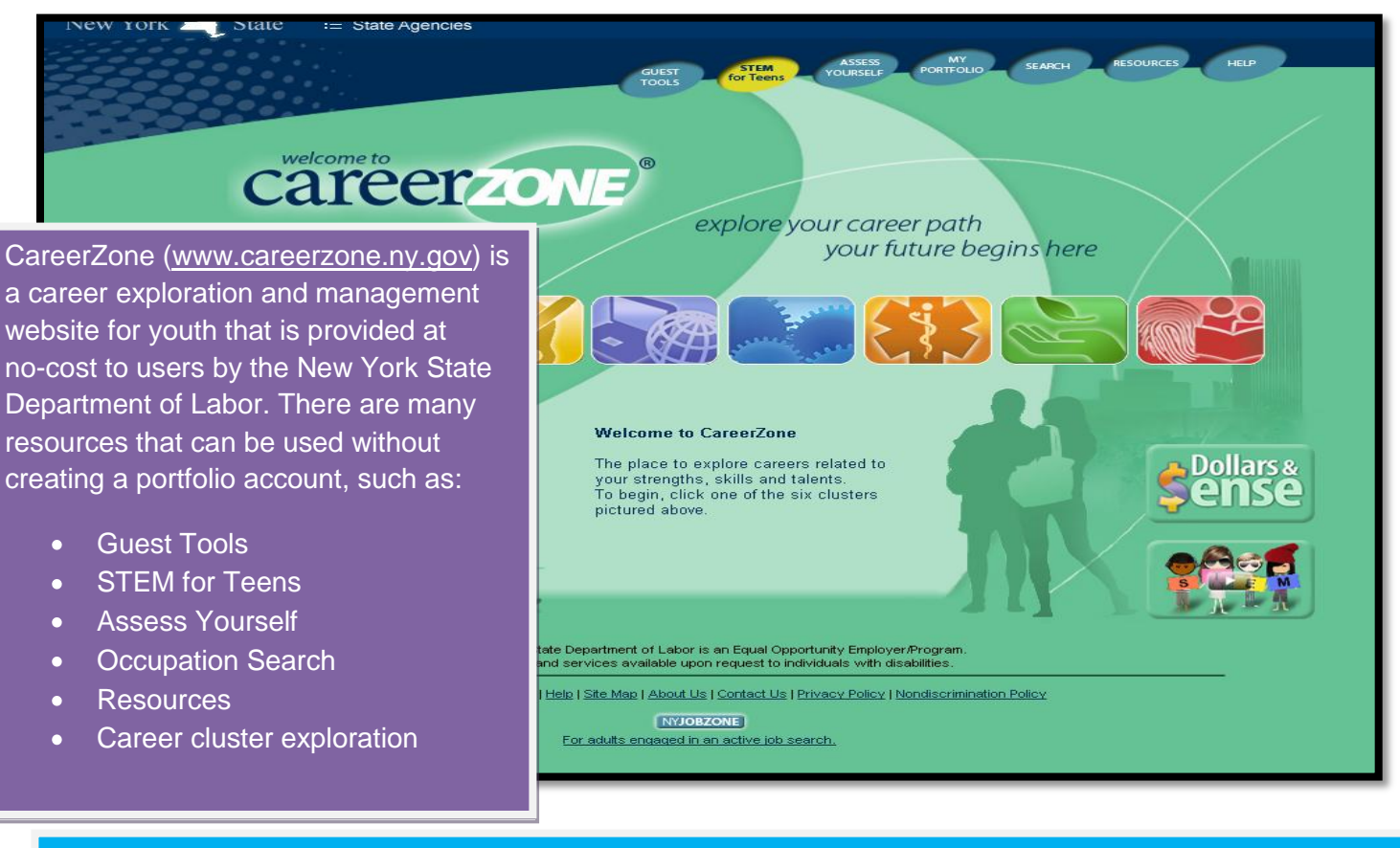

The career clusters on the main page of CareerZone are identified by the New York State Education Department as the six career majors. Below is an example of the "Arts and Humanities" cluster and the occupations that fall within this cluster.

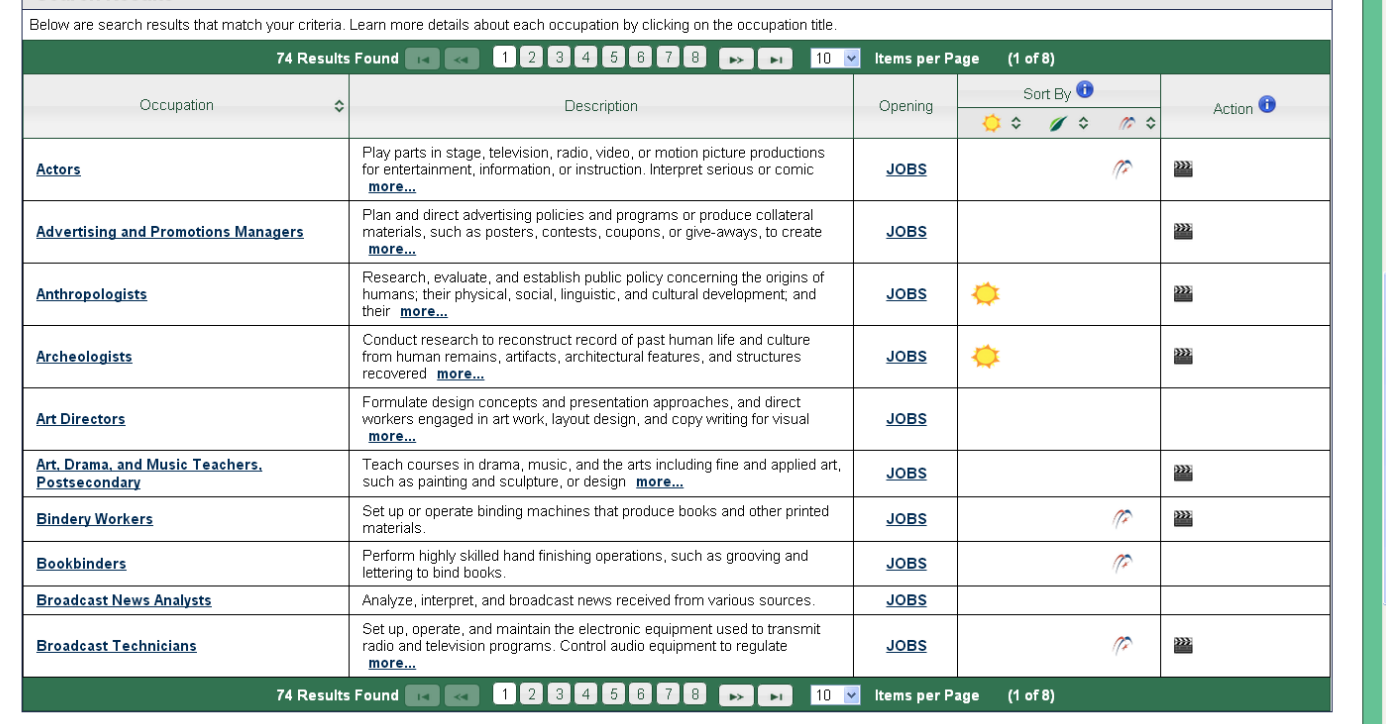

# CareerZone Desk Aid **Career Dev. & Youth**

When you want to search for an occupation, click "Search" from the main page of CareerZone and type the occupation into the box titled "Keyword."

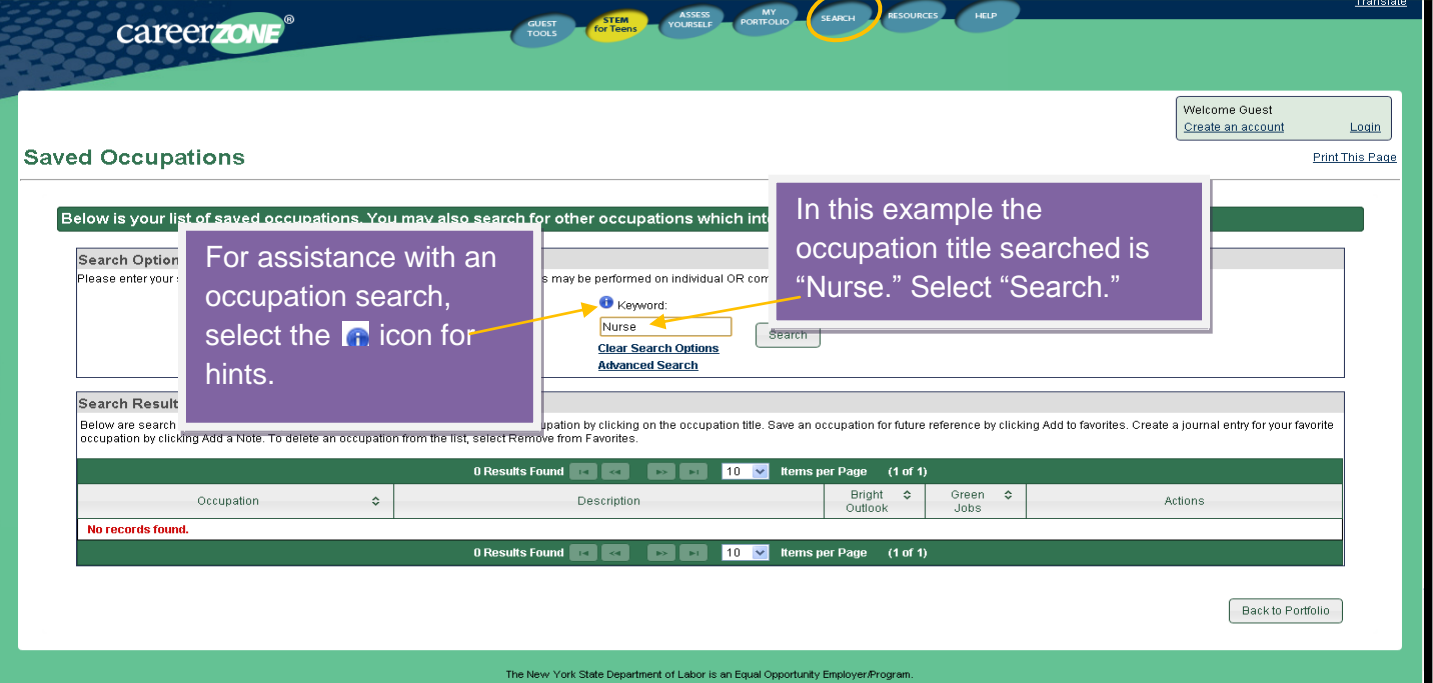

#### Sample view of occupation search results.

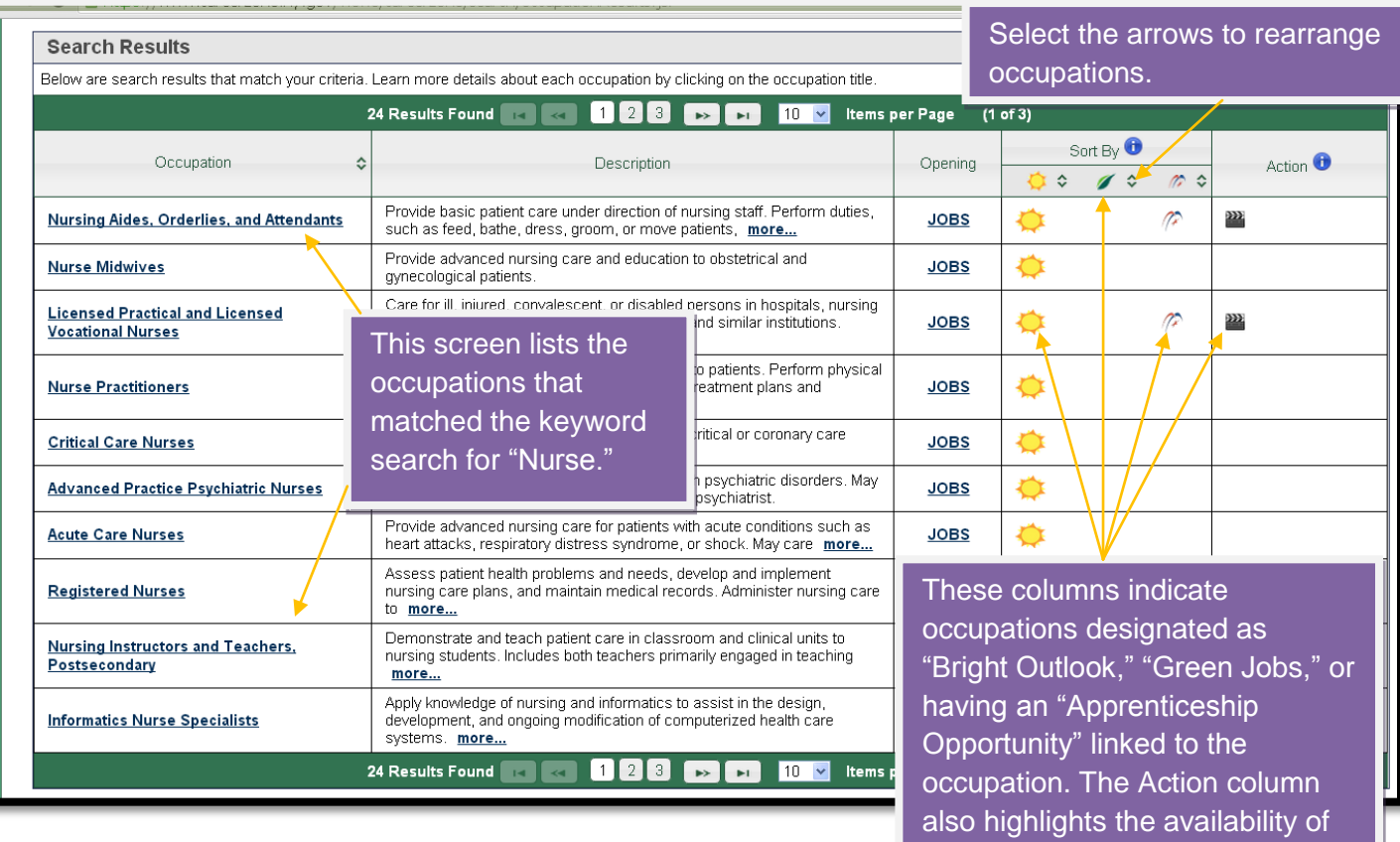

career videos.

**Initiatives Office**

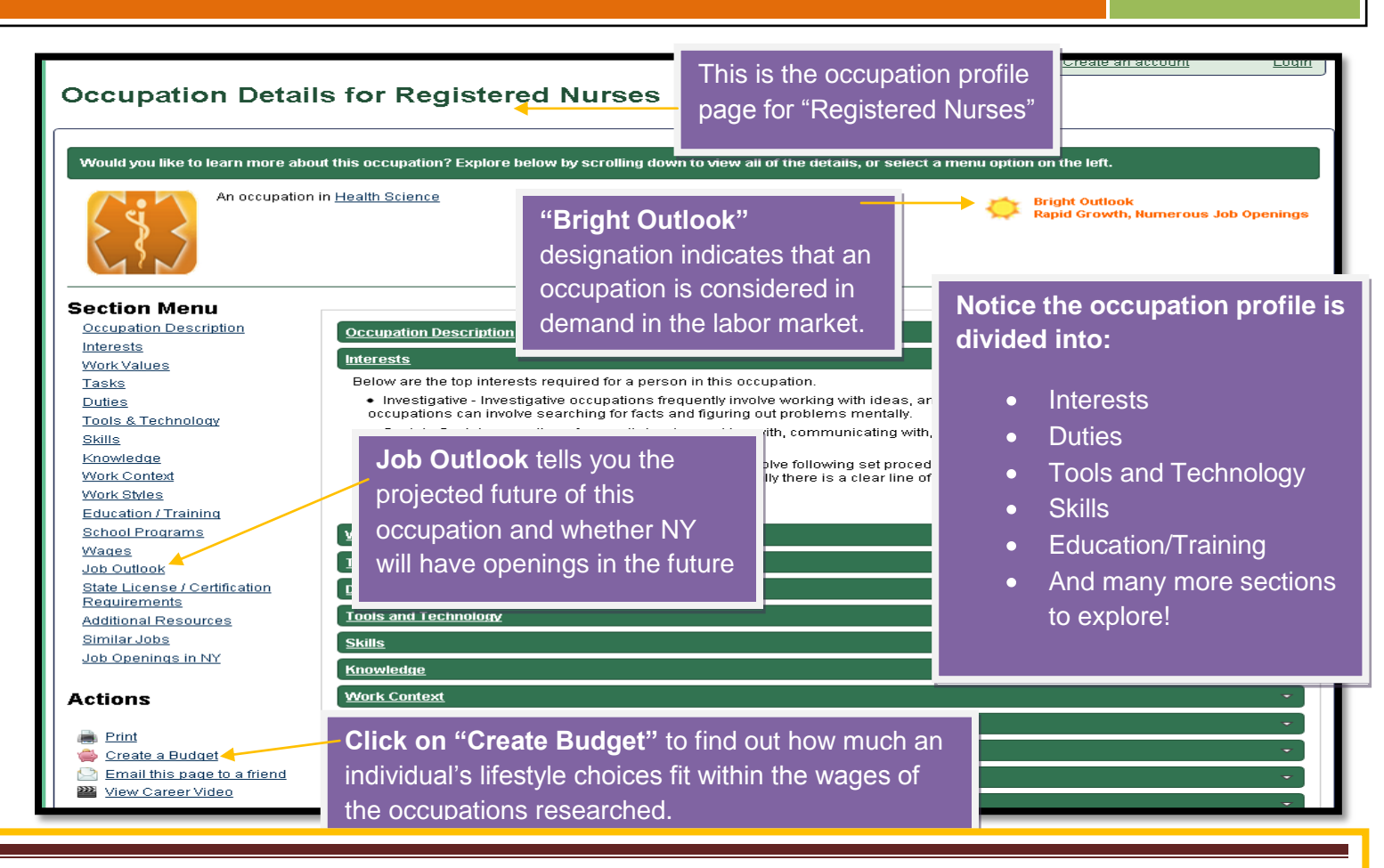

is linked to pursuit in working in jobs that require athletic or mechanical ability, working with objects, etc*. Interests:* Displays the Holland interest codes associated with the occupation. For example, an interest in "realistic occupations"

**Work Values:** Work environments and values associated with the occupation.

**Tasks**: Work activities that are specific to the occupation.

*Duties:* Job behaviors, describing activities that occur on multiple occupations.

*Tools and Technology:* Commonly associated with the occupation.

**Skills**: Capacities developed through education and experience that help perform the occupation.

*Knowledge:* Organized principles and facts that apply to a wide range of situations, such as knowledge of "English language," "mechanical," or "computer and electronics."

*Work Context:* Allows users to view how important a physical or social factor is to this occupation.

*Work Styles:* Allows users to view how important personal work characteristics can affect how well a worker is likely to perform in this occupation.

*Education:* Group occupations into 5 Job Zones based on the level of education, experience and training necessary to perform the occupation.

**School Programs**: Links to Training programs for that particular occupation and list of NY Colleges which offer degrees for that particular occupation.

*Wages:* Most current and reliable, New York State specific wage information and employment forecast.

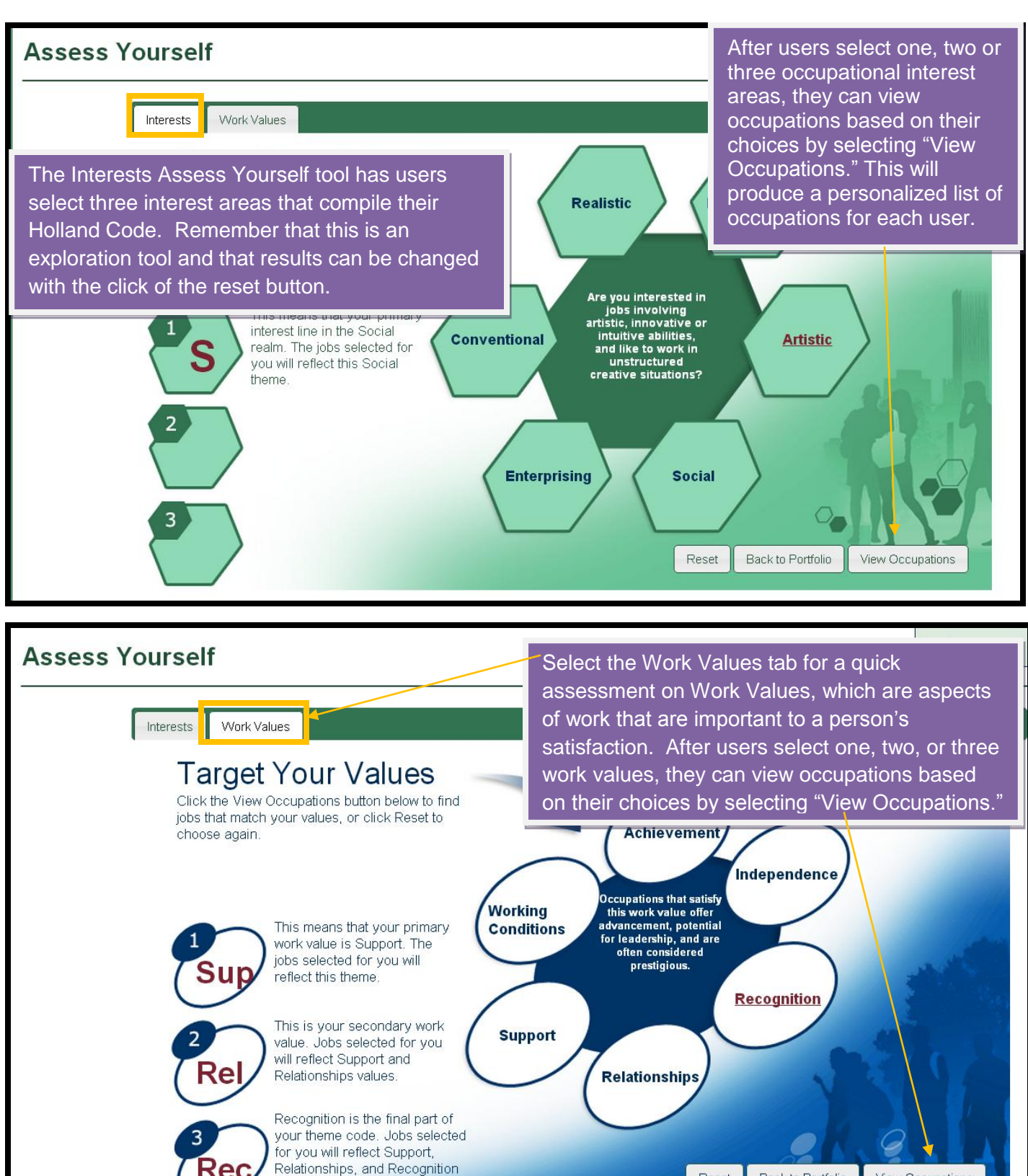

values.

Back to Portfolio Reset

View Occupations

## CareerZone Desk Aid **Career Dev. & Youth**

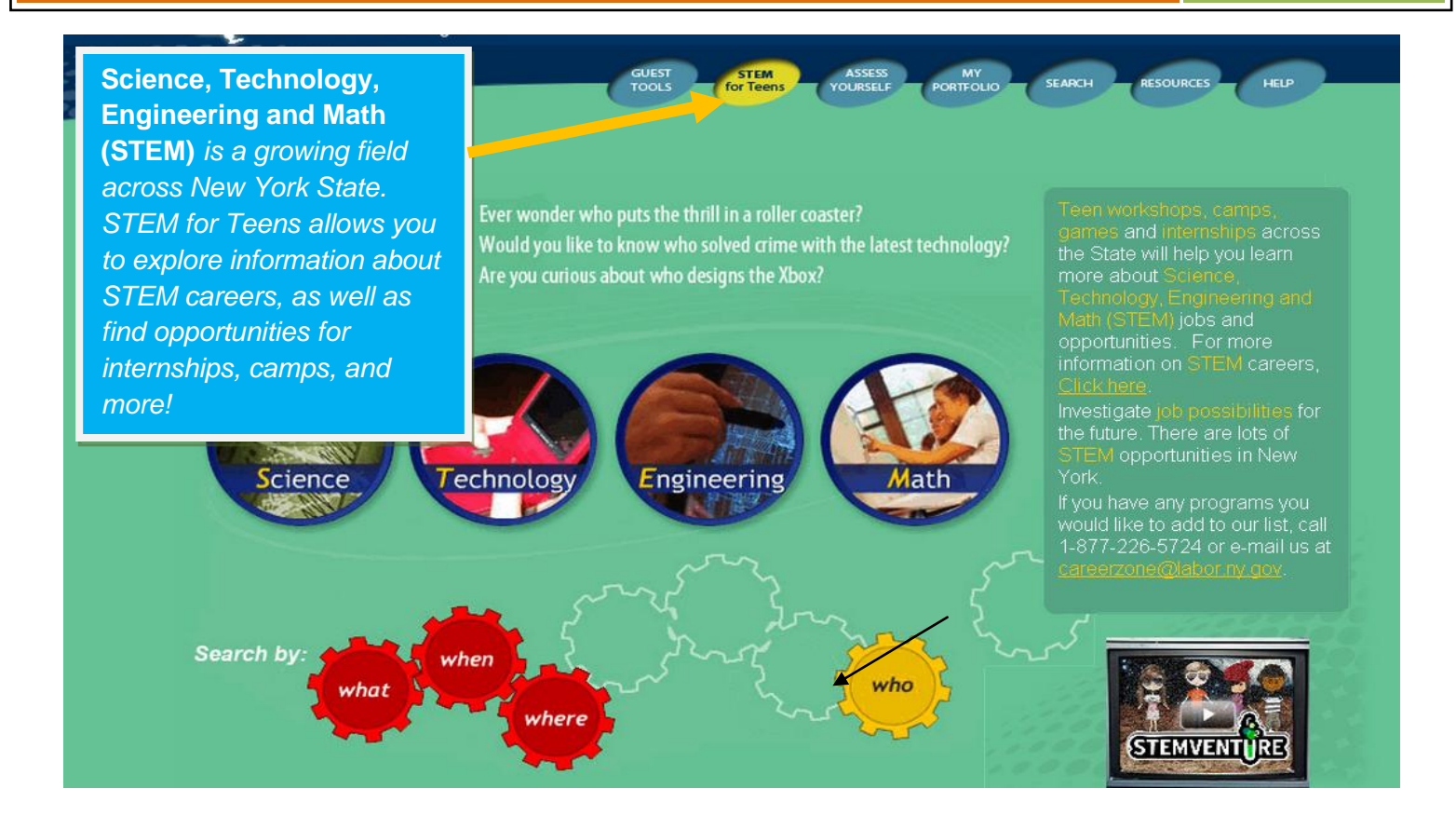

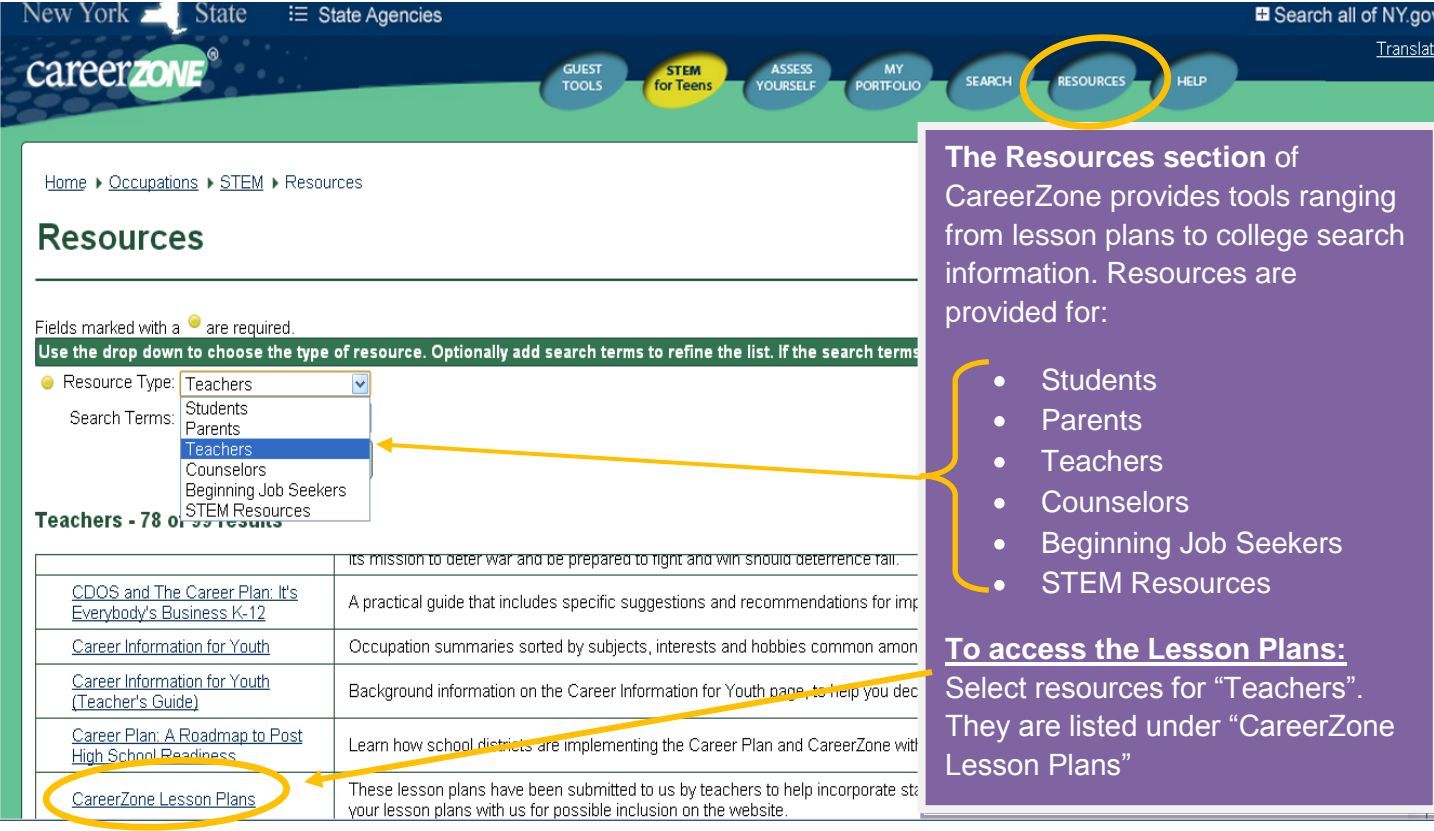

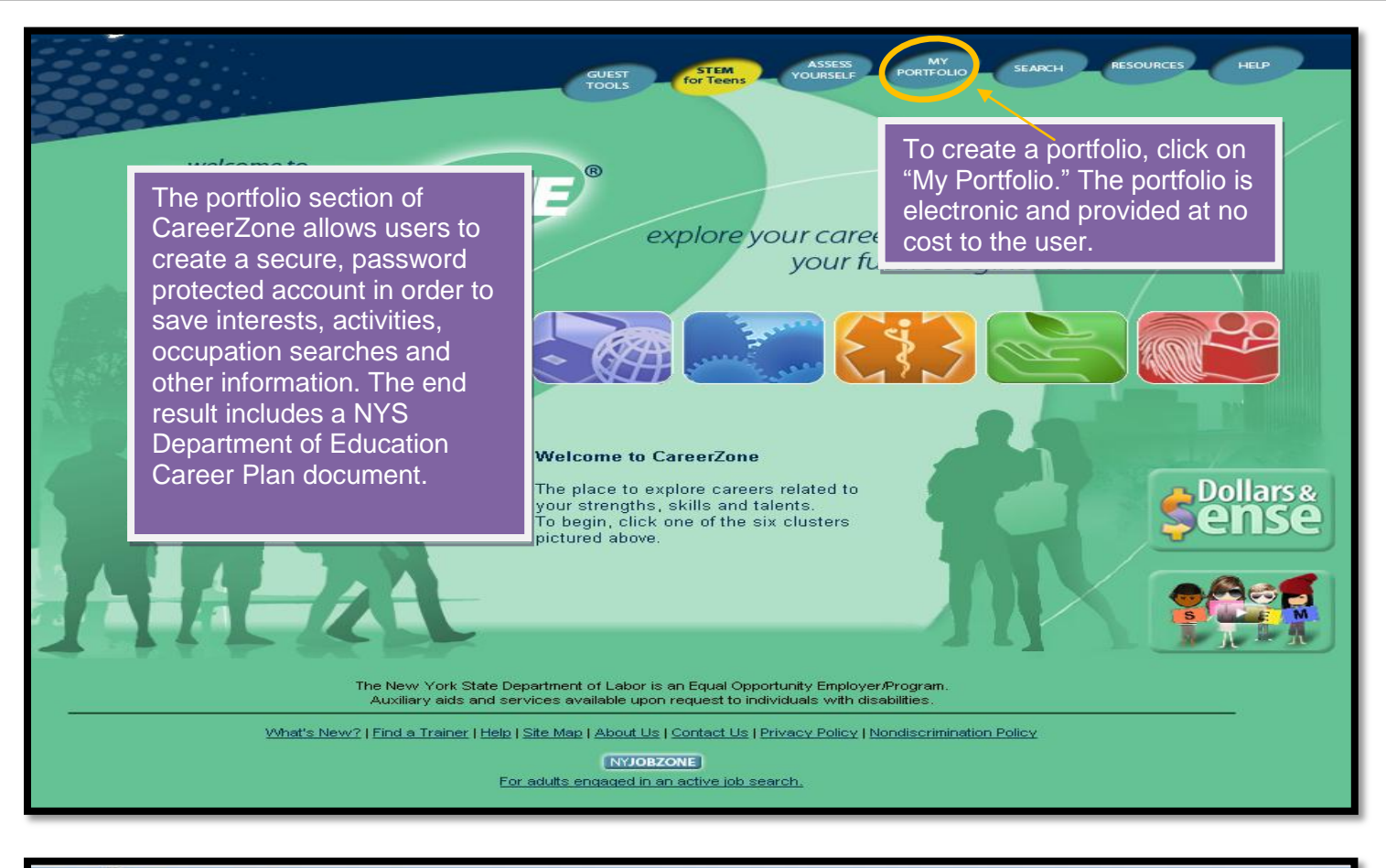

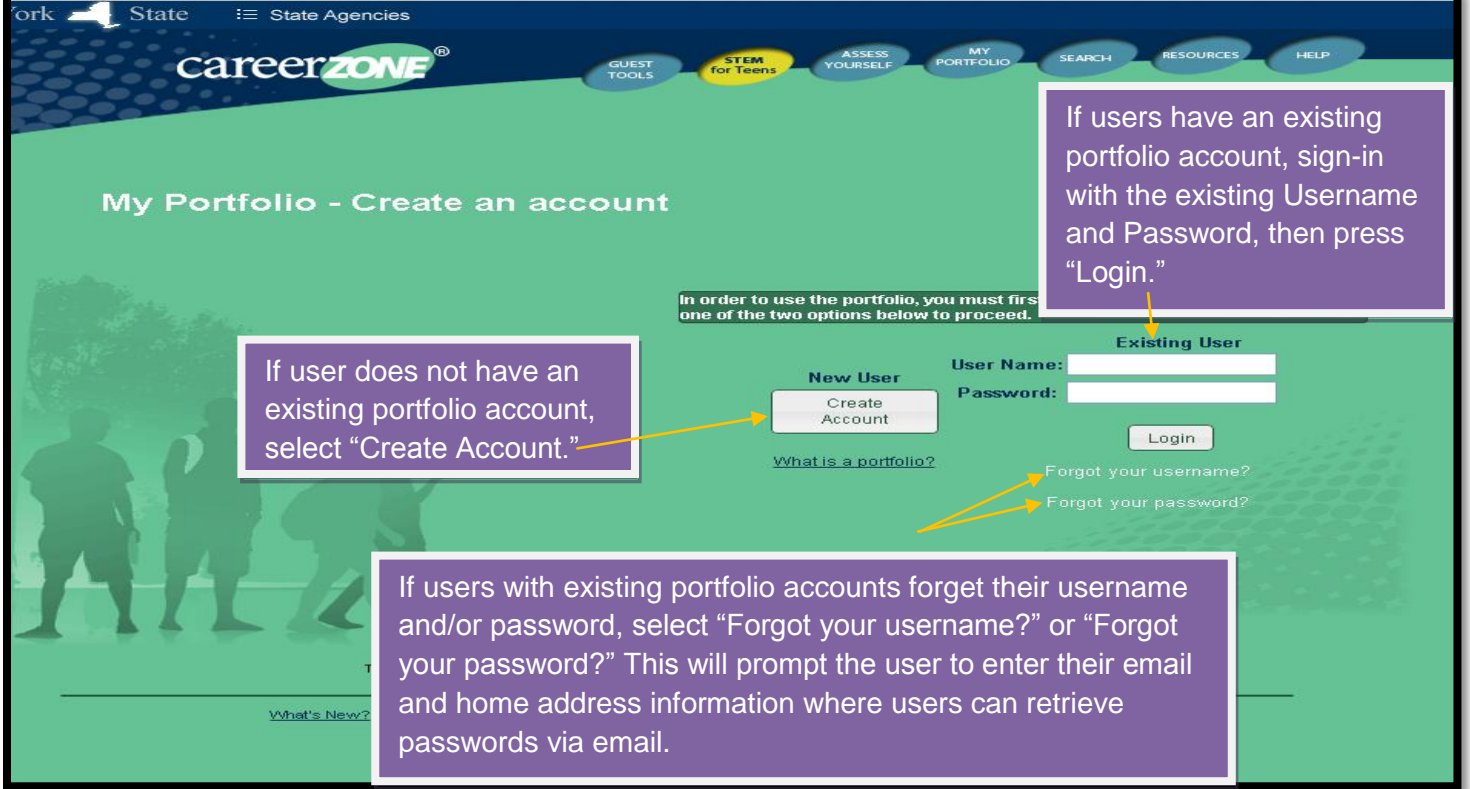

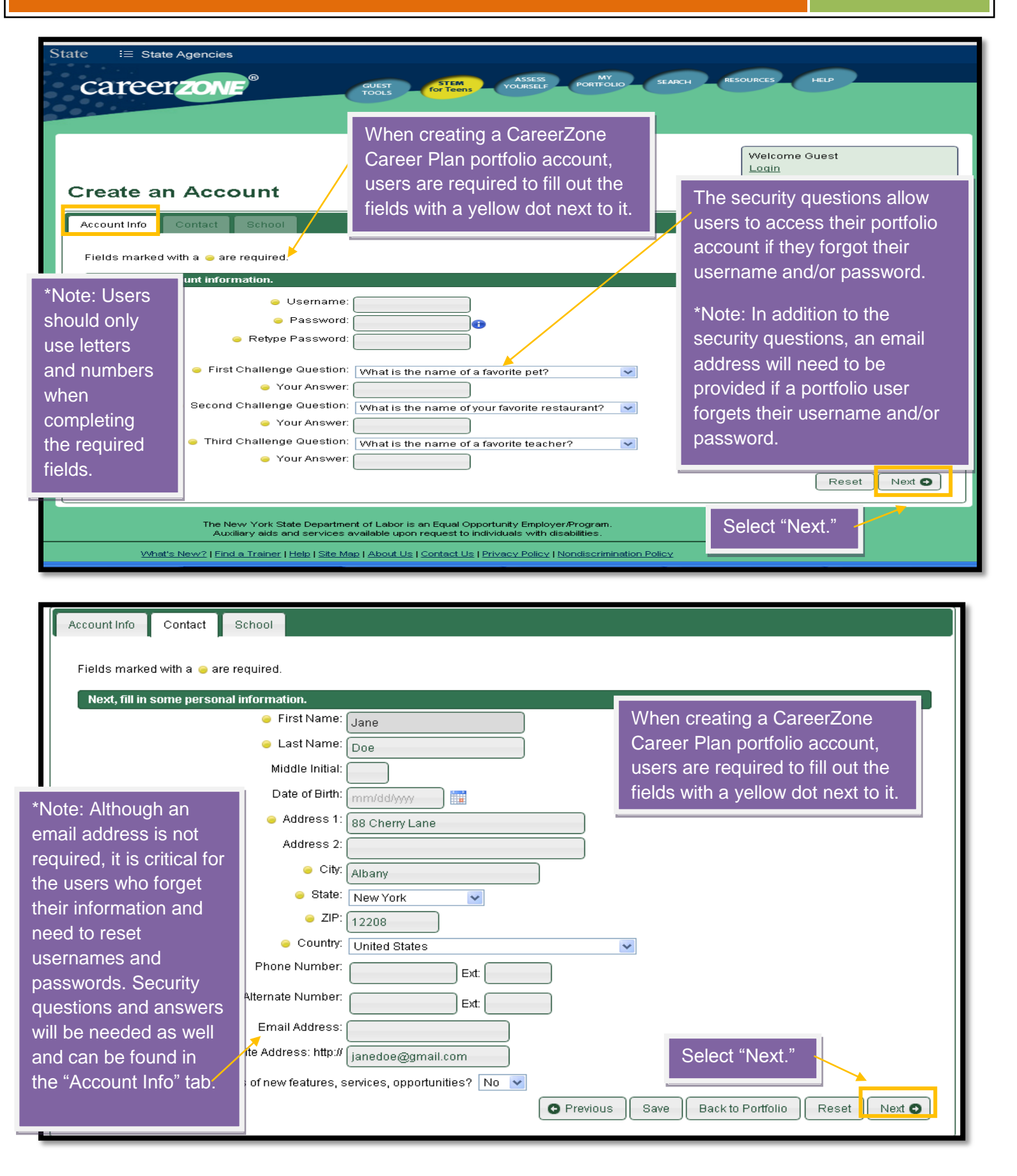

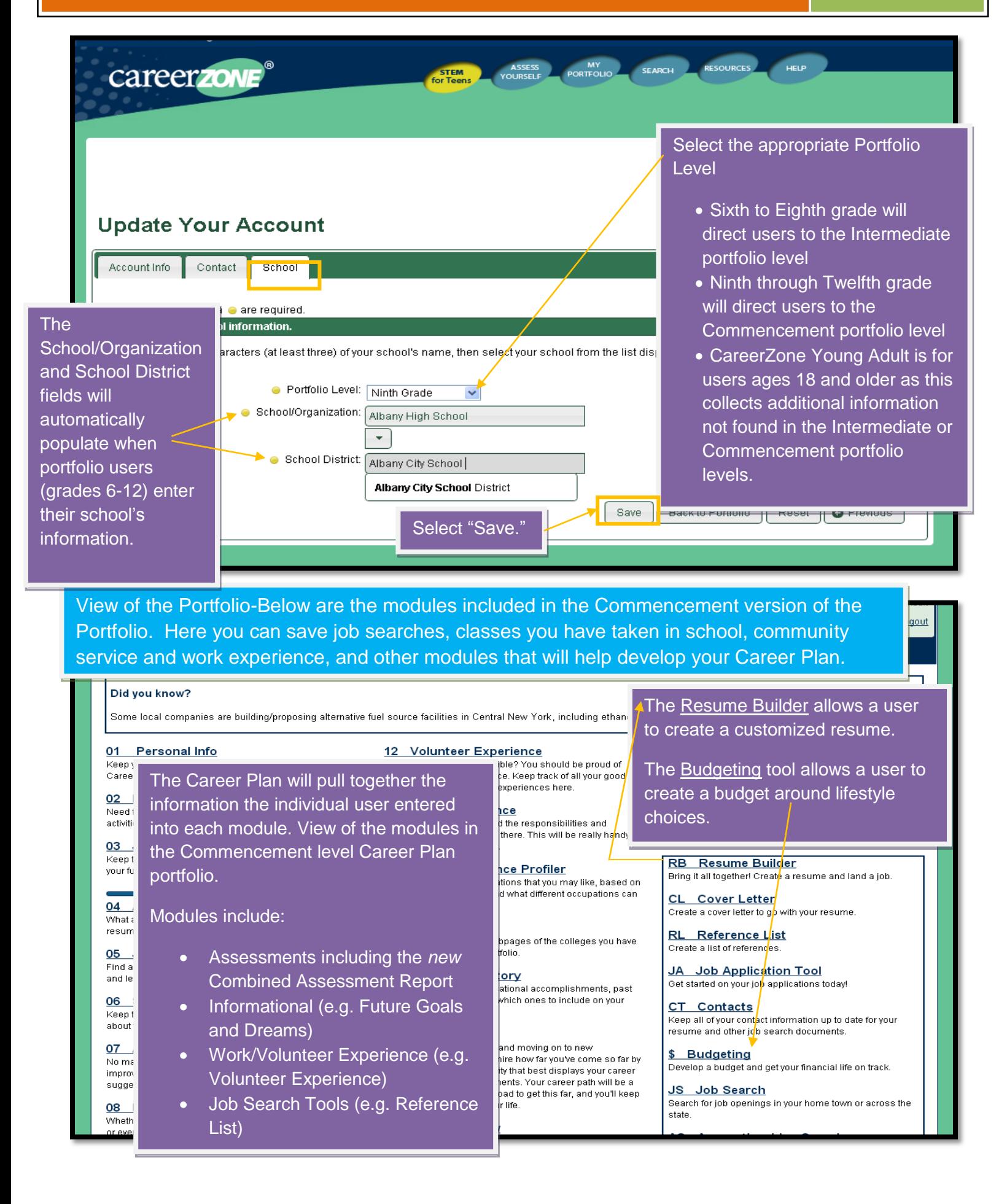

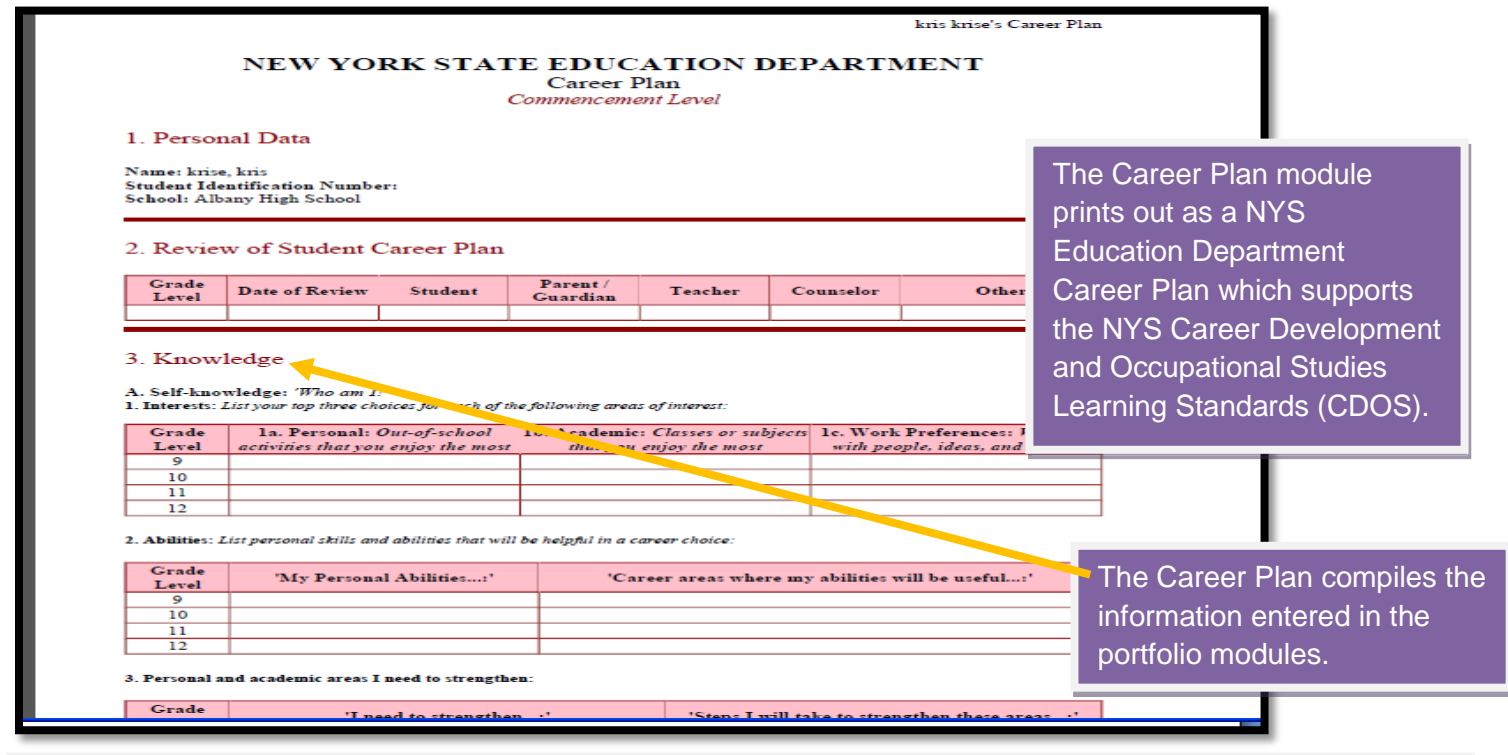

View of the Budgeting tool titled "Dollars and \$ense." Budgets are created around an occupation's gross median salary and/or a user's lifestyle choices.

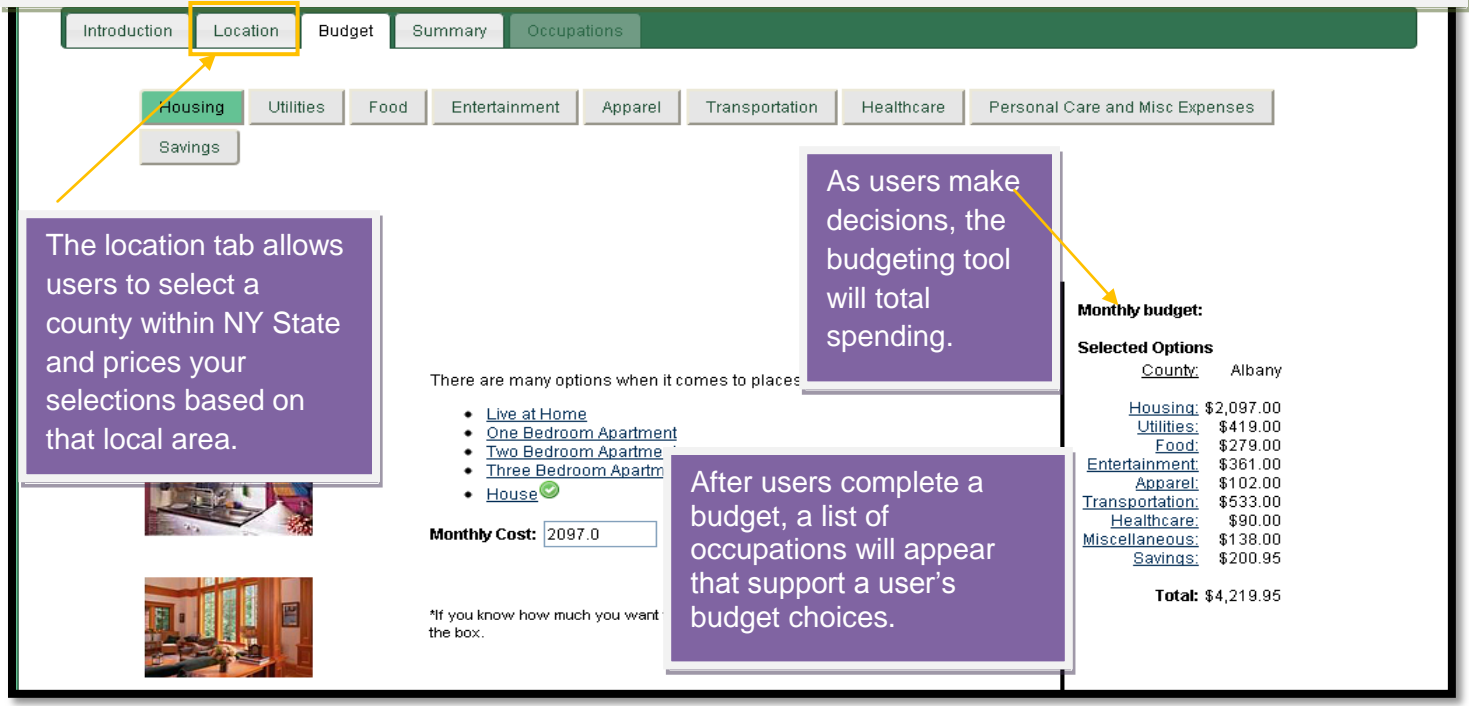

### **Contact Us**

**Print This Page** 

CareerZone is an innovative online career exploration and planning system designed especially for today's high-tech youth in New York State. CareerZone presents current and relevant occupational and labor market Information in a clear and interesting way, making career exploration and planning fun and easy.

For more information contact the CareerZone Team at:

New York State Department of Labor Division of Employment and Worforce Solutions State Office Building Campus Bldg. 12, Room 450 Albany, NY 12240 1-877-226-5724 careerzone@labor.ny.gov

For questions or assistance with the CareerZone System, please contact:

Email: careerzone@labor.ny.gov

Phone: 1-877-226-5724

To ensure that your message is routed as quickly as possible to the appropriate office please select from the following categories to send your message:

#### Division of Employment and Workforce Solutions

We work with the public and private sectors to create job opportunities, offer job fairs, help workers find a job and help businesses find skilled workers. We maintain the NY Talent Bank and offer workforce professional tools for career building. Contact us if you are looking for a job or for employees, are interested in apprenticeship, or want to locate one of our Career Service Centers. Click Division of Employment and Workforce Solutions for more information, including contact information.